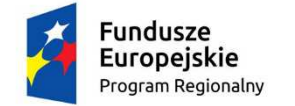

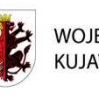

**WOJEWÓDZTWO** KUJAWSKO-POMORSKIE

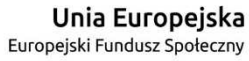

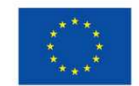

**Załącznik nr 29 do** *Zasad składania i wyboru projektu pozakonkursowego do dofinansowania*  **(załącznik nr 13 do** *Zasad realizacji projektu własnego***)**: Oświadczenie dotyczące przekazywania wytycznych w formie elektronicznej

## **Oświadczenie dotyczące przekazywania wytycznych w formie elektronicznej**

Wyrażam zgodę/ nie wyrażam zgody<sup>∗</sup> na przekazanie przez Instytucję Zarządzającą Regionalnym Programem Operacyjnym Województwa Kujawsko-Pomorskiego na lata 2014-2020 następujących wytycznych w formie elektronicznej:

- 1) Wytycznych w zakresie warunków gromadzenia i przekazywania danych w postaci elektronicznej na lata 2014-2020 z dnia 03 marca 2015 r., zwanych **"Wytycznymi w zakresie**  gromadzenia danych", stanowiących załącznik nr ... do Umowy<sup>\*\*</sup>;
- 2) Wytycznych w zakresie kwalifikowalności wydatków w ramach Europejskiego Funduszu Rozwoju Regionalnego, Europejskiego Funduszu Społecznego oraz Funduszu Spójności na lata 2014-2020 z dnia 10 kwietnia 2015 r., zwanych "Wytycznymi w zakresie **kwalifikowalności wydatków"**, stanowiących załącznik nr ... do Umowy\*\*;
- 3) Wytycznych w zakresie monitorowania postępu rzeczowego realizacji programów operacyjnych na lata 2014-2020 z dnia 22 kwietnia 2015 r. zwanych **"Wytycznymi w zakresie monitorowania"**, stanowiących załącznik nr ... do Umowy\*\*;
- 4) Wytycznych w zakresie realizacji zasady równości szans i niedyskryminacji, w tym dostępności dla osób z niepełnosprawnościami oraz zasady równości szans kobiet i mężczyzn w ramach funduszy unijnych na lata 2014-2020 z dnia 08 maja 2015 r. zwanych **"Wytycznymi w zakresie równości szans"**, stanowiących załącznik nr ... do Umowy\*\*

na następujący adres e-mail: ....................................... ∗∗∗∗ .

............................................................................. (podpis Beneficjenta/ osoby upoważnionej do reprezentowania Beneficjenta)

∗ Niepotrzebne skreślić.

 $\overline{a}$ 

<sup>∗∗∗∗</sup> Należy wstawić adres e-mail osoby upoważnionej do reprezentowania Beneficjenta wskazany we wniosku o dofinansowanie.

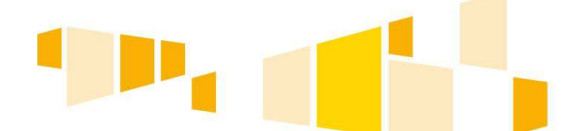

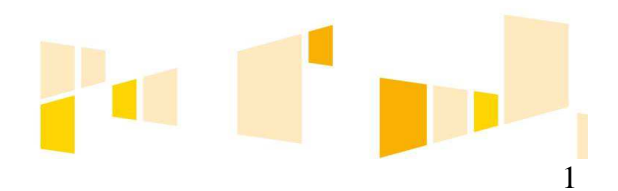

<sup>∗∗</sup> Należy przez to rozumieć umowę o dofinansowanie Projektu nr ... pn. ... .